## 61A Lecture 34 Wednesday, April 22

## **Announcements**

• Project 4 due Thursday 4/23 @ 11:59pm

§Early point #2: All questions (including Extra Credit) by Wednesday 4/22 @ 11:59pm • Recursive Art Contest Entries due Monday 4/27 @ 11:59pm

§Email your code & a screenshot of your art to cs61a-tae@imail.eecs.berkeley.edu (Albert) • Homework 9 merged with Homework 10; both are due Wednesday 4/29 @ 11:59pm • Quiz 4 (SQL) released on Tuesday 4/28 is due Thursday 4/30 @ 11:59pm

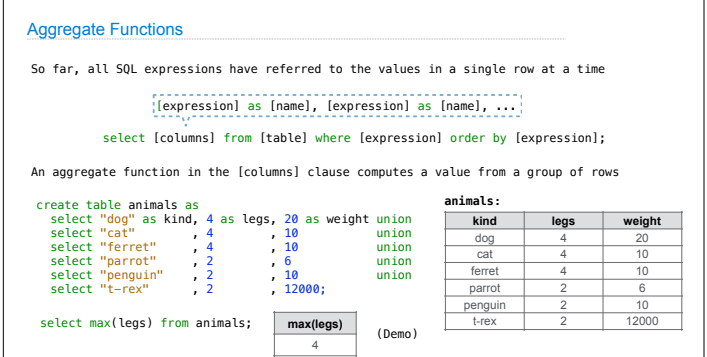

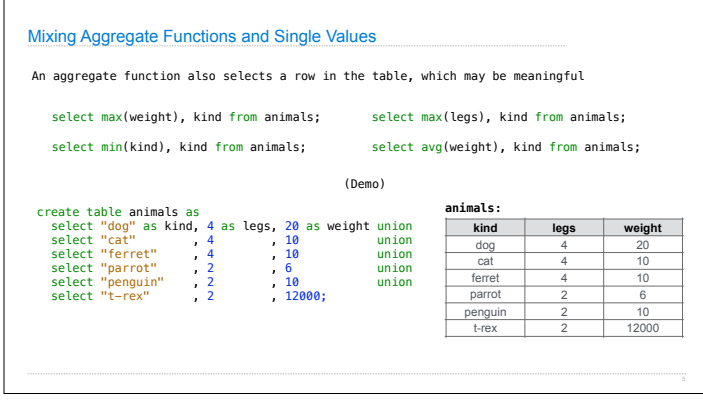

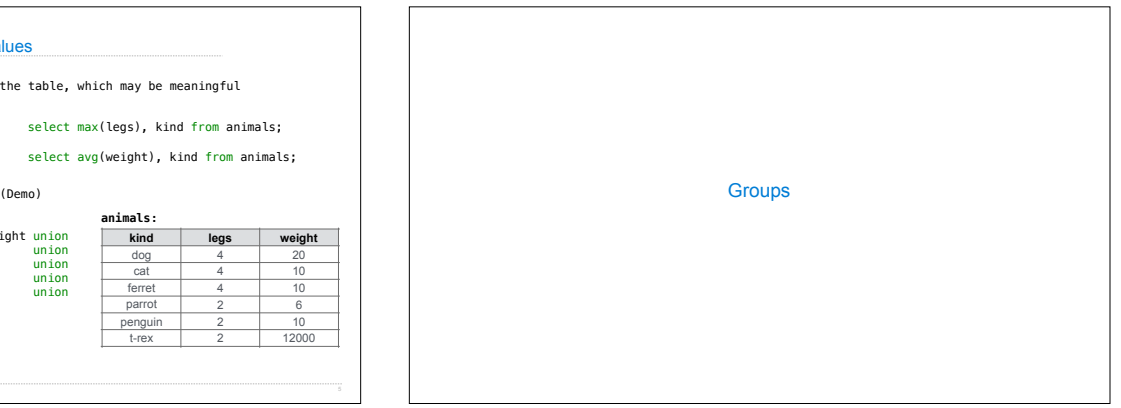

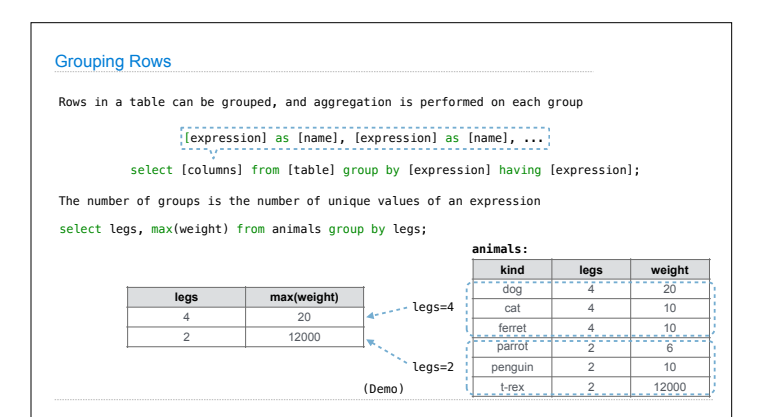

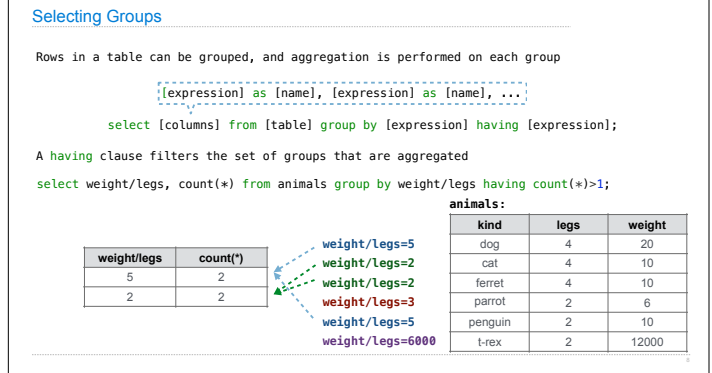

## Aggregation

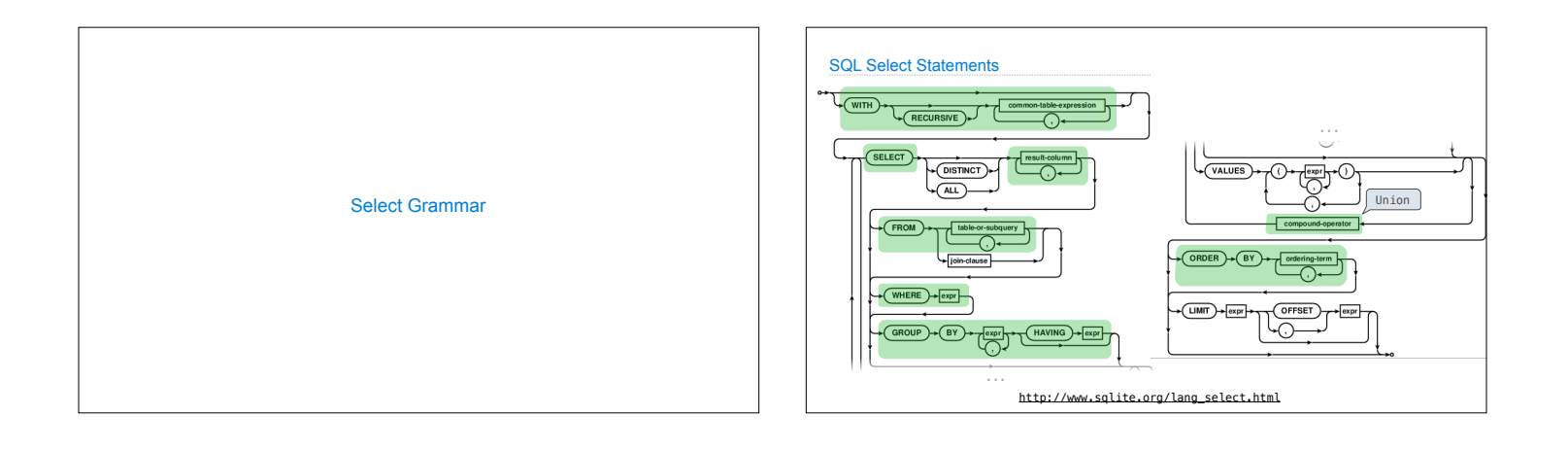